## 2 WAYS TO RUN A HELP DESK

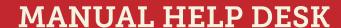

Do you face the challenge of manually receiving and tracking service requests? If so, this is how tedious and cumbersome help desk management could be for you. Don't forget the delayed ticket resolution and unhappy customers!

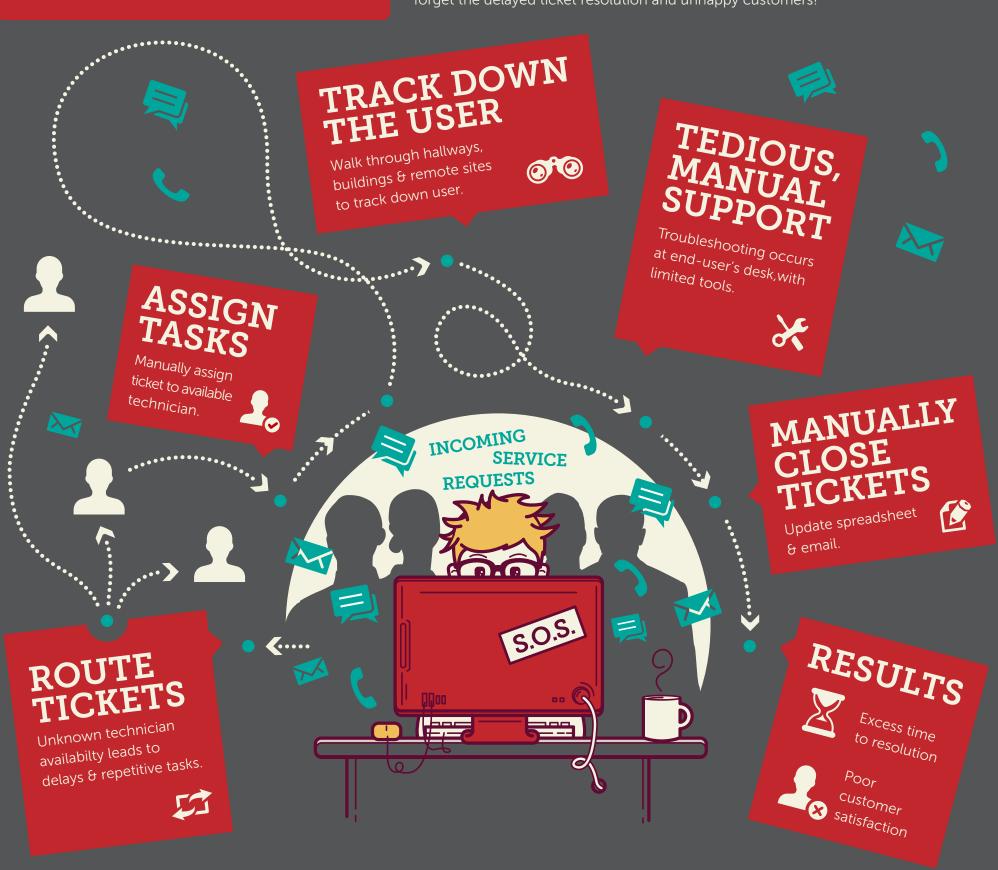

**HELP DESK ESSENTIALS** 

Streamline and automate help desk ticketing and desktop support with SolarWinds® Help Desk Essentials. The combination of Web Help Desk® and Dameware® Remote Support allows you to efficiently manage service requests and provide timely support to end-users.

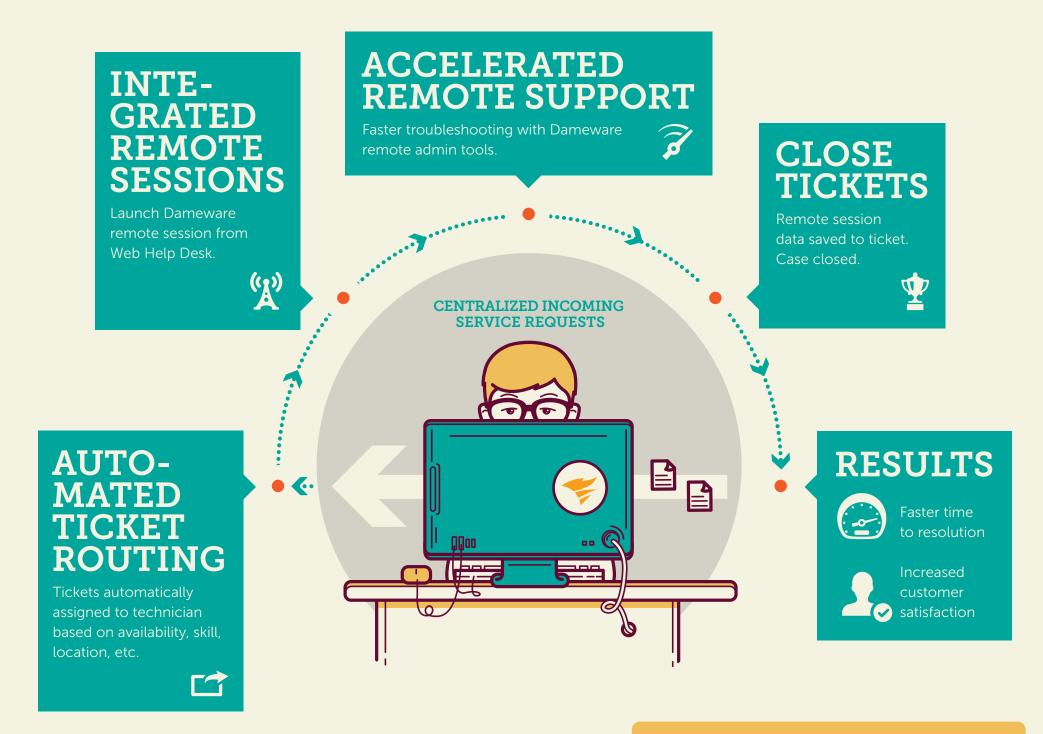

Learn More About Help Desk Essentials »

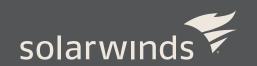